# **ARU20x Commands List**

### **Index**

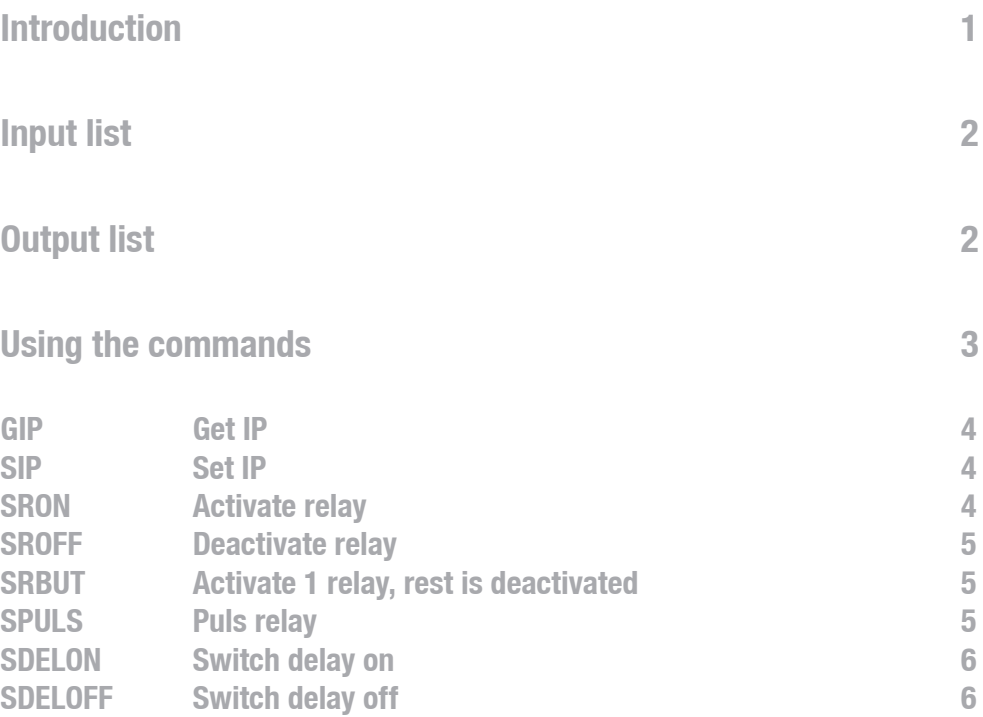

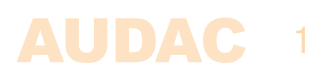

# **Introduction**

Welcome to the commands user manual of the AUDAC ARU20x. The ARU20x is a modular Relay unit containing 4 or 8 relays. This instruction manuals describes how the functions of the ARU20x can be controlled using RS485 and TCP/IP control devices.

# **Input list**

#### **Direct inputs ARU204:**

- Input 1
- Input 2
- Input 3
- Input 4

#### **Direct inputs ARU208:**

- Input 1
- Input 2
- Input 3
- Input 4
- Input 5
- Input 6
- Input 7
- Input 8

# **Output list**

#### **Relay outputs ARU204**

- Output 1
- Output 2
- Output 3
- Output 4

#### **Relay outputs ARU208**

- Output 1
- 2 Output 2<br>3 Output 3
- Output 3
- Output 4
- Output 5
- Output 6
- Output 7
- Output 8

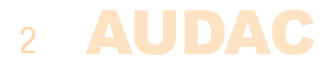

## **Using the commands**

The ARU20x has various control ports which are all accepting the same commands.

- $-$  RS485
- $-$  TCP/IP

The RS485 ports must be configured as following:

- $-19200$  baud
- $-8$  data bits
- $-1$  stop bit
- No parity

The TCP/IP port accepts the commands at port 5001. All TCP/IP answers returned by the ARU20x are followed with 0x00.

#### **Command overview**

Startsymbol|destination|source|command|argument's|checksum|stopsymbol

Example: Activate relay 1

- ASCII #|S001|web|SRON|00000001|crc|<CR><LF>
- HEX 237C533030317C7765627C53524F4E7C3030 3030303030317C6372637C3C43523E3C4C463E

#### **Important:**

#### **Return = 0x0d 0x0a**

The 'return' at the end of a command is always a carriage return followed by a line feed. In hexadecimal representation this is '0x0D 0x0A' (0x0d is carriage return, 0x0A is line feed). When sending the commands in ASCII, this should be sent as a <CR> <LF>.

#### **The checksum is CRC-16 excluding the '#'. You can replace the checksum with 'U', this is always accepted as checksum.**

To avoid any problems due to communication failure between the controlling device and the receiving device, it is always recommended to calculate the checksum instead of sending the 'U' character. The calculation of the checksum can be done using software tools which are available on the audac website.

#### **Command flow**

- 1) The client sends a command to the ARU20x
- 2) The ARU20x acknowledges the command by returning the same command an  $a^2 + a^2$  as Argument, if 'L' is received then this command can't get executed because the load > 90%
- 3) The ARU20x updates all client's with the new information

# **Commands list**

**GIP**

#### Get IP

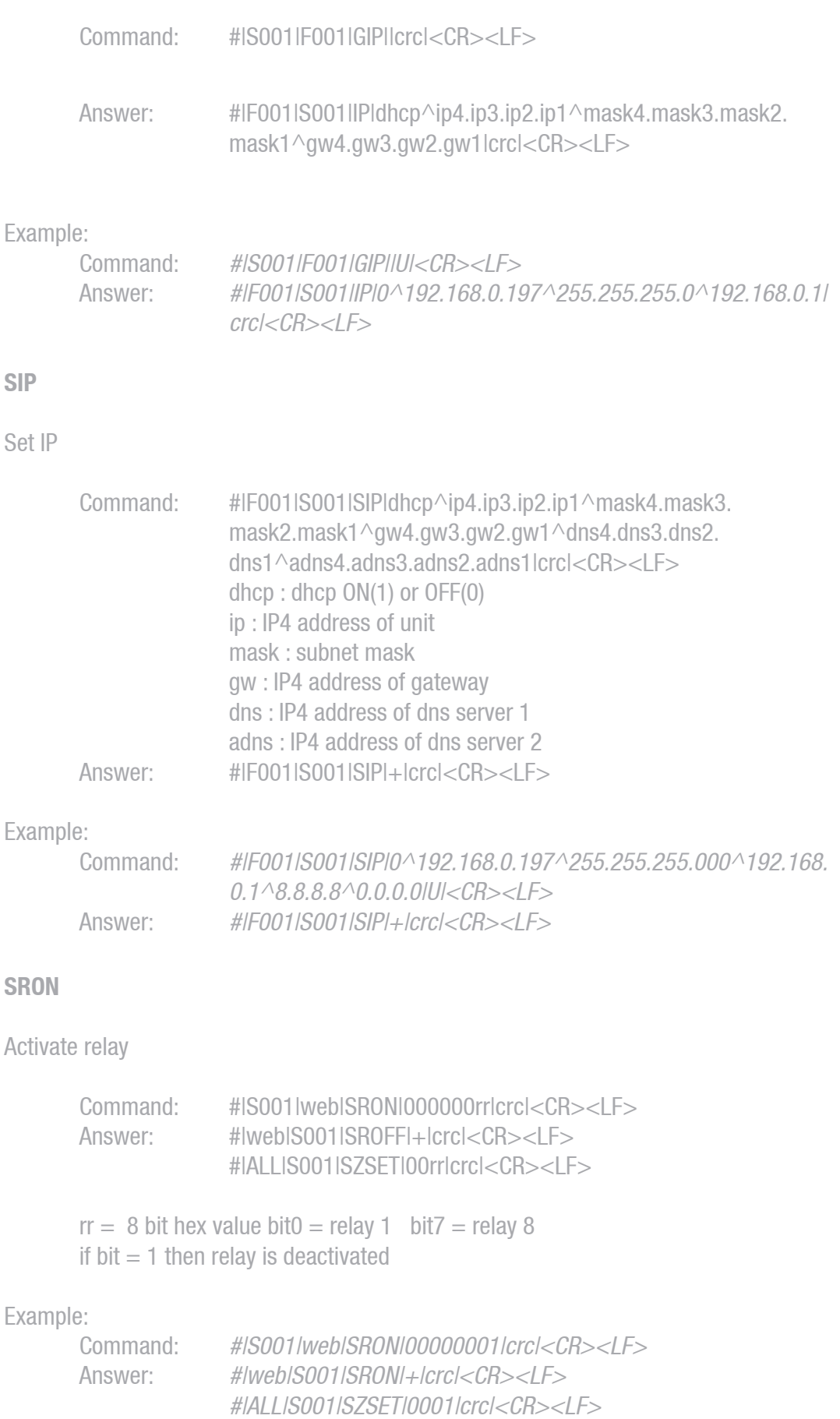

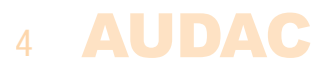

#### **SROFF**

Deactivate relay

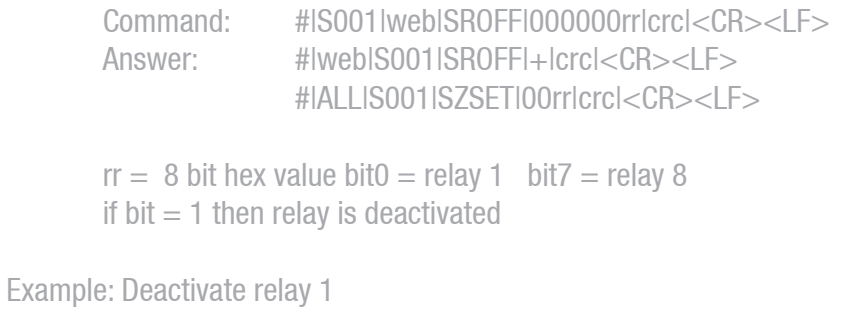

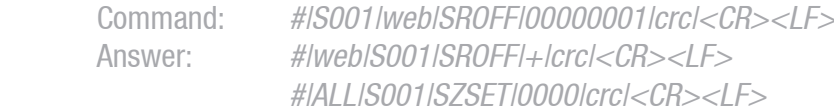

#### **SRBUT**

Activate 1 relay, rest is deactivated

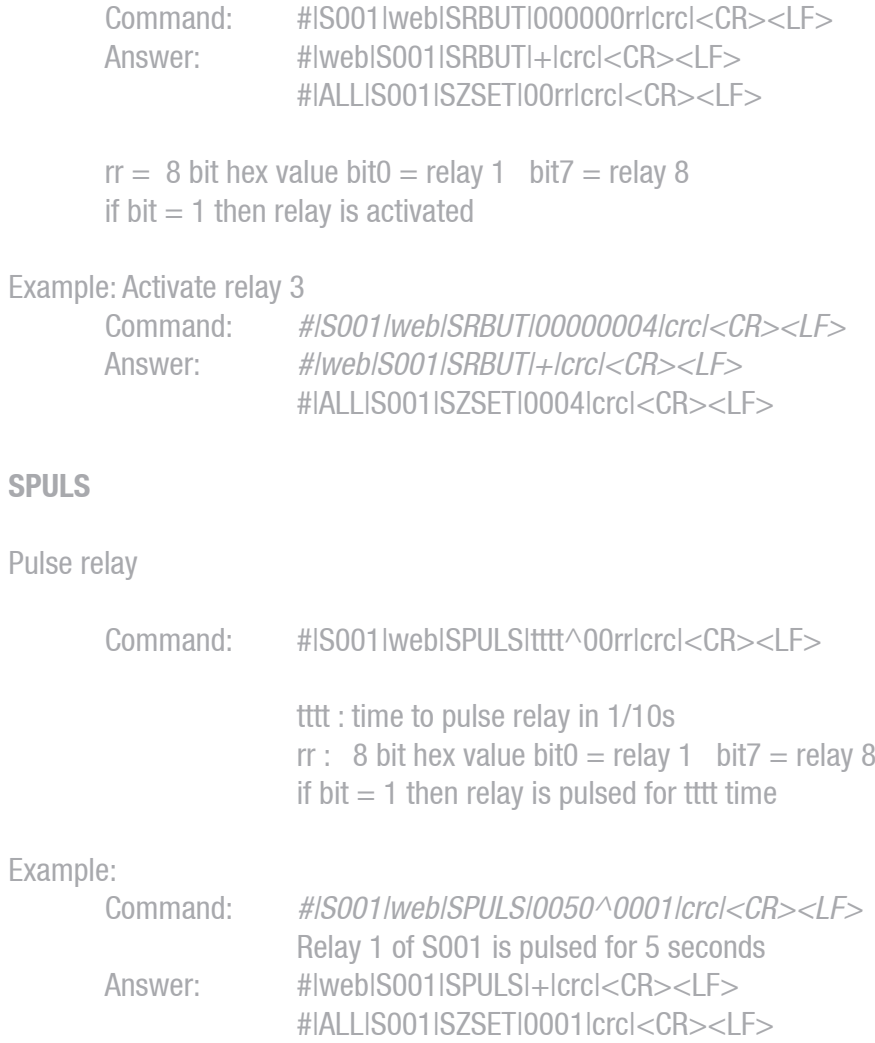

#### **SDELON**

Switch delay on

All relay will be switched on with a delay Direction relay1  $\rightarrow$  relay8

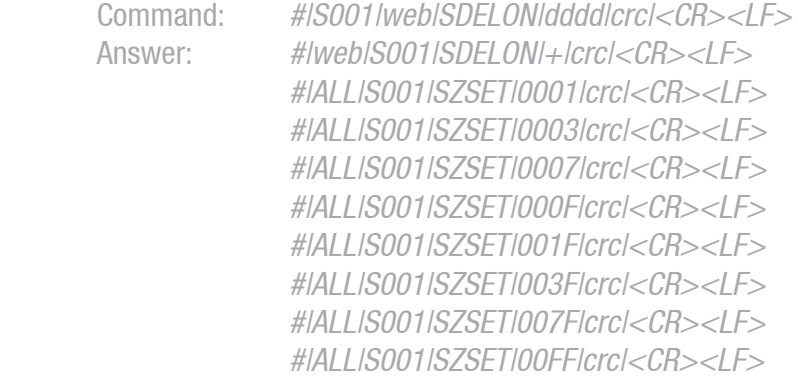

#### **SDELOFF**

Switch delay off

All relay will be switched off with a delay Direction relay $8 \rightarrow$  relay $1$ 

dddd is delay time 0 to 9999 in ms between switching each relay if dddd  $= 0$  then the potentiometer is used for timing

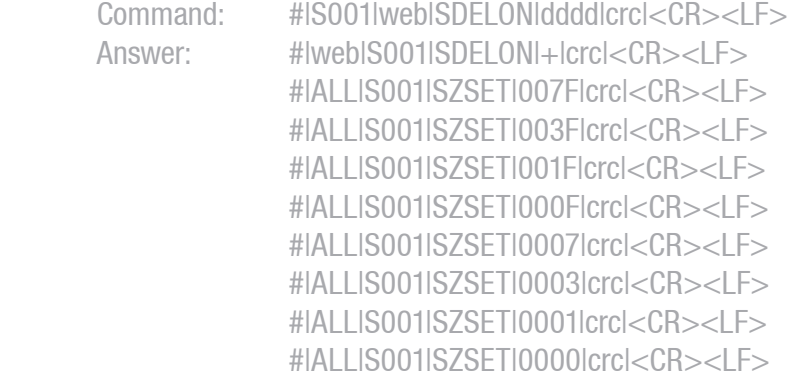

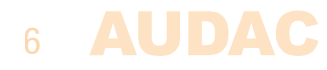